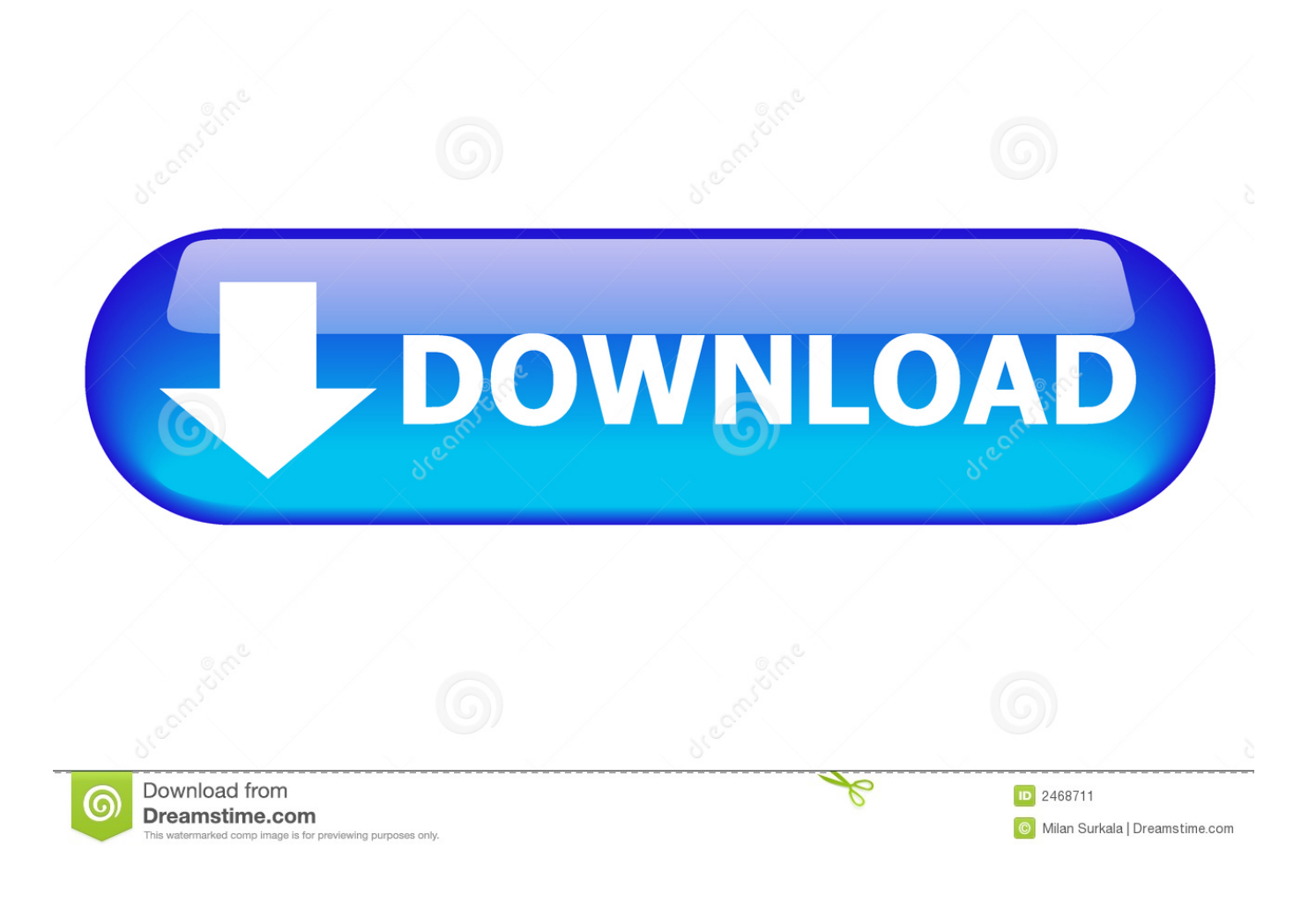

No Playback Izotop Rx 7

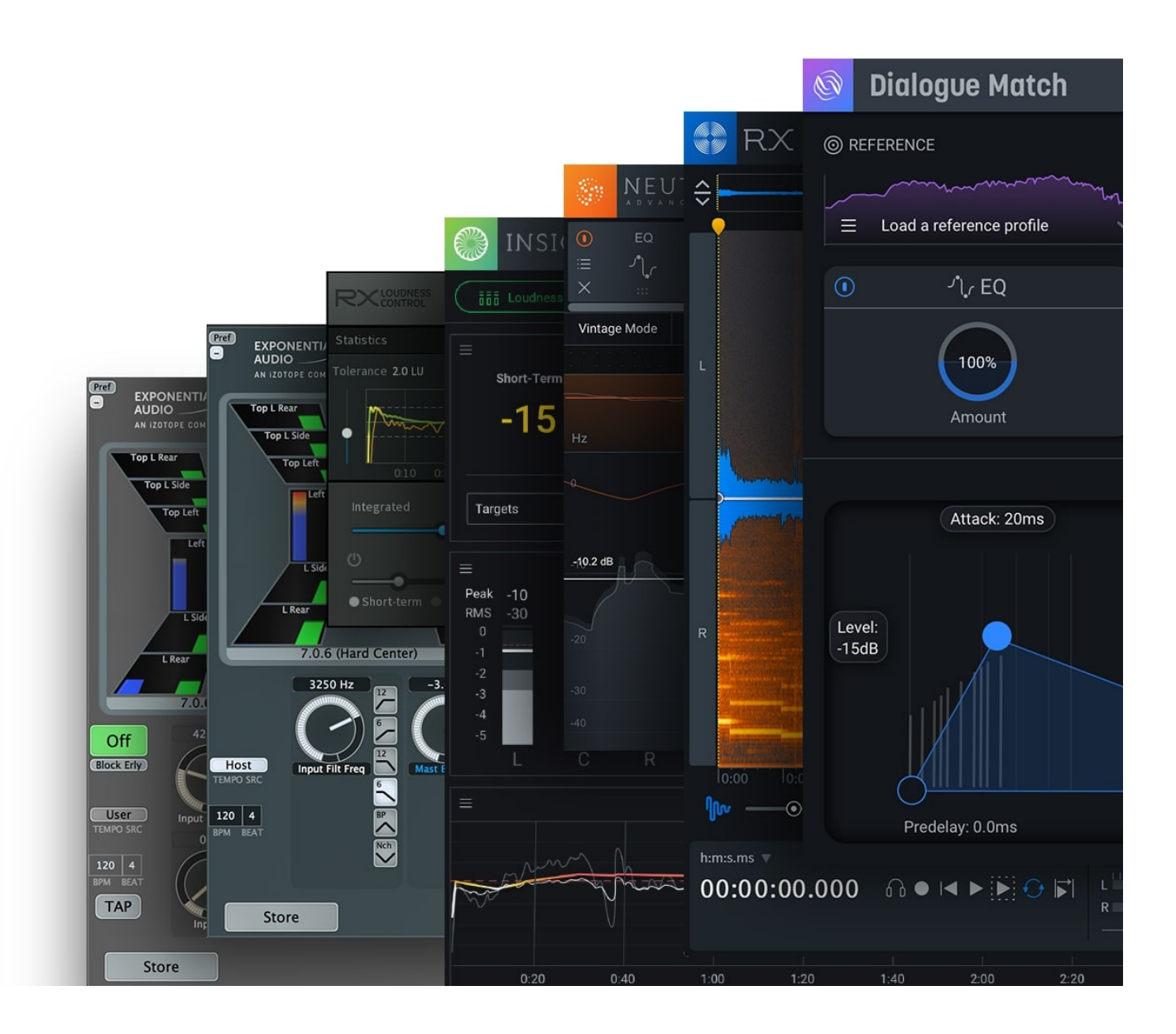

No Playback Izotop Rx 7

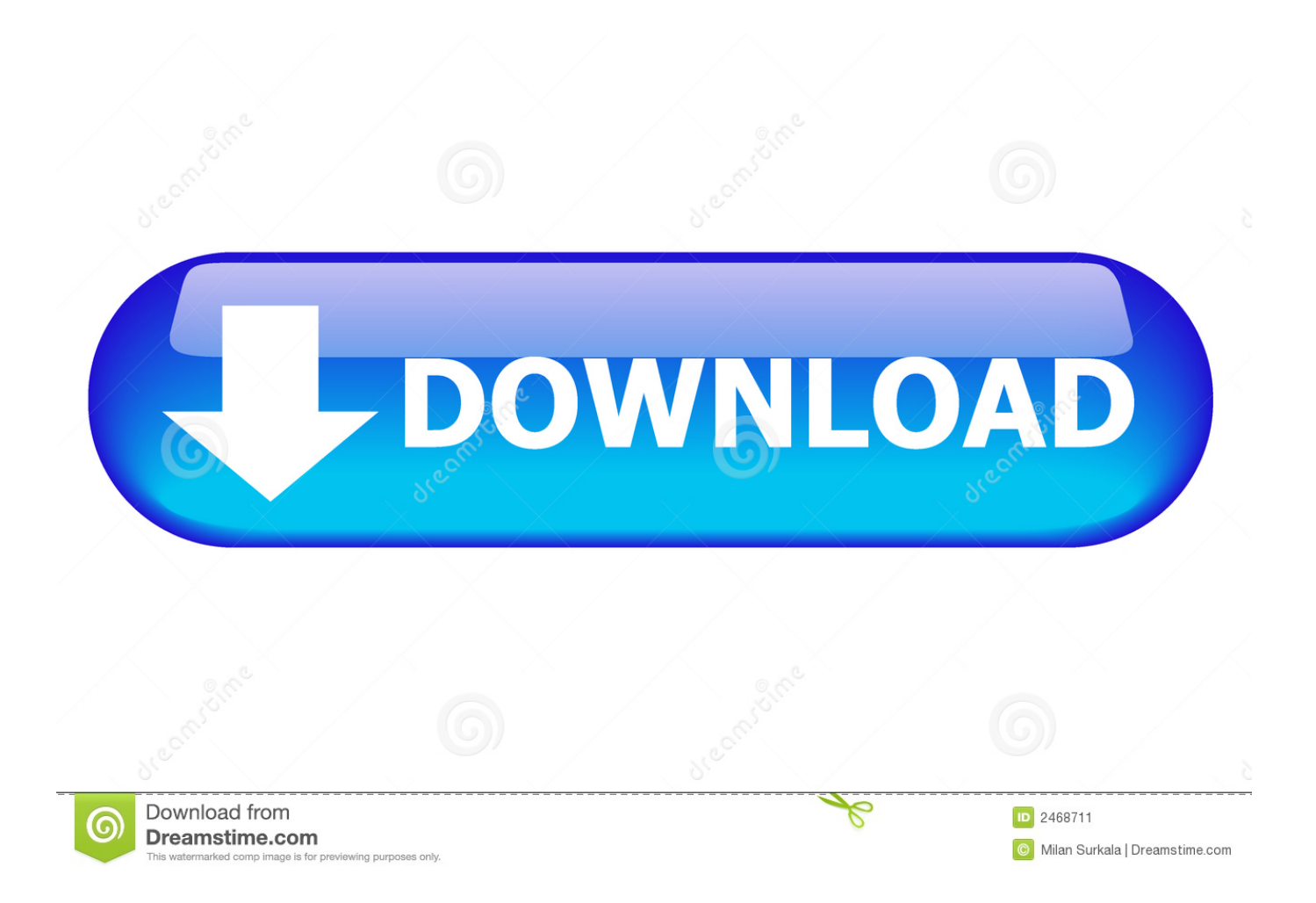

Reselect [Esc]Restores the last selection if you have no current selection Select All [Ctrl/Cmd-Shift-D]Selects the entire open file.

Cut [Ctrl/Cmd-X]Removes the currently selected audio and stores it temporarily on the Clipboard.. This is useful when you want to compute the difference between two signals To Selection[Alt/Opt-Shift-V]Pastes audio from the clipboard only into the selected space, regardless of the copied audio's length.. The RX Spectrum Analyzer will show the momentary spectrum of audio around the current playhead position, the average spectrum of a selected time and frequency range, or the realtime spectrum of the audio at the output of RX's playback.. Deselect [Ctrl/Cmd-D]If audio is selected, deselects it and places the anchor sample at the start of the selection.

## [Nwn2 Cd Keygen](https://determined-brahmagupta-6a3ff2.netlify.app/Nwn2-Cd-Keygen)

EditUndo [Ctrl/Cmd-Z]Reverses the last action taken Redo [Ctrl/Cmd-Shift-Z; Ctrl/Cmd-Y]Cancels the undo.. Paste [Ctrl/Cmd-V]Places audio that has been copied or cut to the Clipboard at the current cursor point.. Blue (Anchor Sample): The momentary spectrum of the audio around the playhead Mar 28, 2018 Added Playhead Follows the Playback indicator to the RX Audio Editor Transport section.. Invert Selection Frequencies [Ctrl/Cmd-I]Selects everything in the current time range that isn't selected.. Izotope Rx 7 Download FreeIzotope Rx 7 StandardIzotope Rx 7 CrackIzotope Rx DownloadNo Playback Izotope Rx 7 ReviewsIzotope Rx 7 Torrent WindowsNo Playback Izotope Rx 7 Audio EditorIZotope Software & Plug-ins Click here for all support articles. [Endpoint Security For Mac Download](https://cammi139.wixsite.com/risfaileifo/post/endpoint-security-for-mac-download)

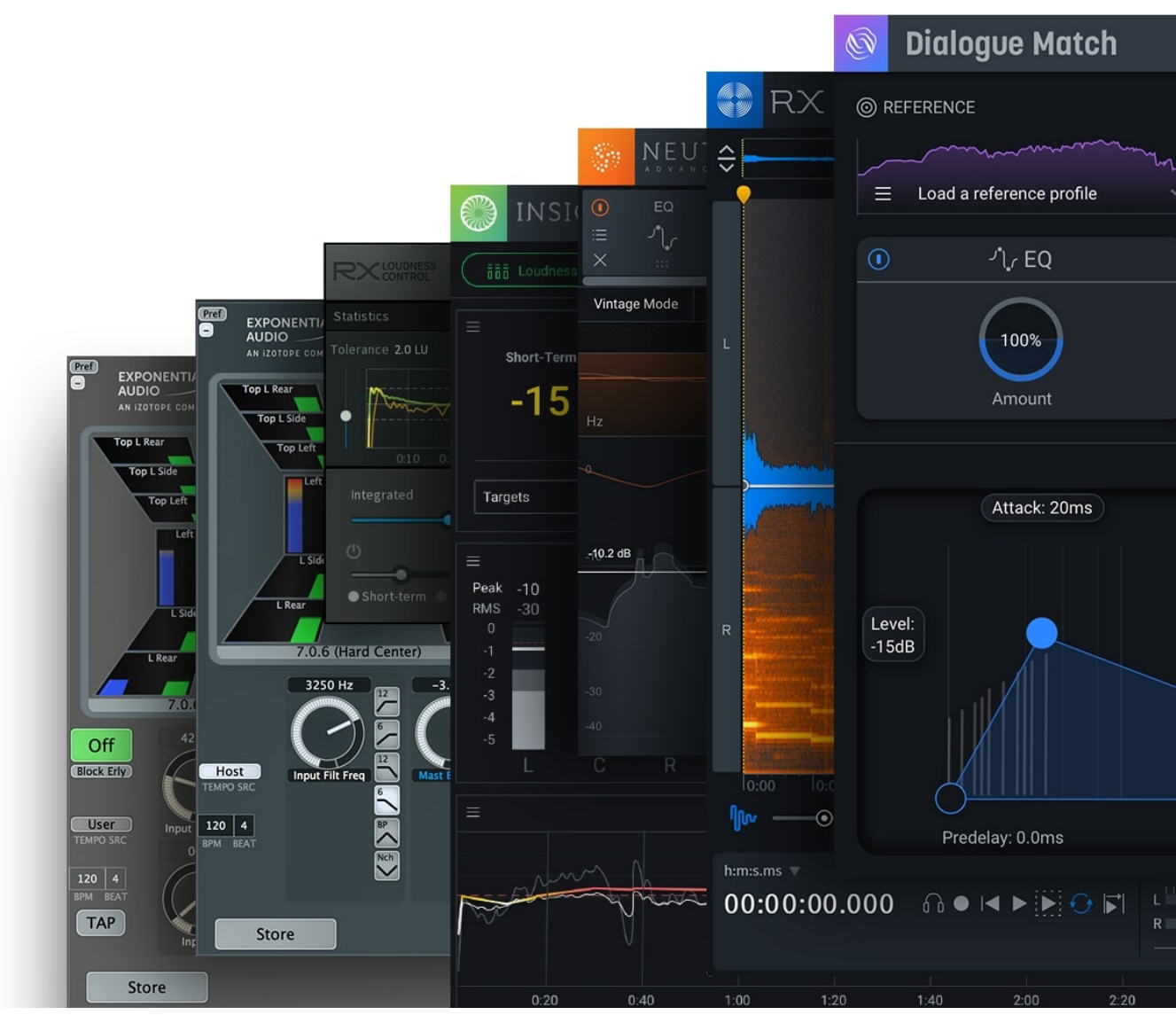

[Poo Kattinodum Kilikalodum Malayalam Mo3 Song](https://hub.docker.com/r/newphamaconc/poo-kattinodum-kilikalodum-malayalam-mo3-song)

## [End Of The World 2012 Hollywood Movie Hindi Download HD](https://www.pixnet.net/pcard/913076030376e7d9a2/article/b53cb0f0-82fb-11eb-8212-f9ed66380deb)

 Note: RX features an Undo History window, which logs a detailed list of all actions taken, and lets you navigate through them.. Paste SpecialProvides additional options for placing the Clipboard dataInsert[Ctrl/Cmd-Alt/Opt-V]Inserts the audio from the Clipboard and moves audio in the project [does not overwrite]Replace[Ctrl/Cmd-Alt/Opt-Shift-V]Replaces audio in the project with audio from the ClipboardMix[Shift-V]Combines the audio from the Clipboard with audio in the projectInvert and Mix[Alt/Opt-V]Inverts the audio in the Clipboard and then mixes it with audio in the project.. Select Harmonics [Ctrl/Cmd-Shift-H]Refines the current selection to include more harmonics.. This is useful for refining processing by first selecting what you don't want to process, then inverting the selection frequency. [Gratis Driver Acer Aspire E1 471](https://vigorous-pare-c51222.netlify.app/Gratis-Driver-Acer-Aspire-E1-471)

## [Ac Run Active Content Js](https://erulunen.substack.com/p/ac-run-active-content-js)

Invert Selection [Ctrl/Cmd-Shift-I]Selects everything that isn't currently selected.. If the new selection is longer than the copied audio, silence will be inserted to fill the remaining space.. For this feature to work well, try it with a simple selection that includes only the fundamental harmonic of what you are trying to select.. Copy [Ctrl/Cmd-C]Makes a copy of the currently

selected audio and places it on the Clipboard.. VST3, RTAS, AAX) Win x86 x64 Devious Machines – Texture v1 1 41 – NO Understanding the Application MenusFileThis menu provides access to the import, saving and export functions described in Working with Files.. If the copied audio is longer than the new selection, the audio will be cropped to fit. e828bfe731 [Headsets](https://hub.docker.com/r/tioculcodi/headsets-for-mac) [For Mac](https://hub.docker.com/r/tioculcodi/headsets-for-mac)

e828bfe731

[Guild Wars Crack Download Torrent](http://ronsuhalfber.blogg.se/2021/march/guild-wars-crack-download-torrent.html)